# Dynamische Formulare mit JSON-Schema und Ajv

Web-Formulare auf Basis von JSON-Schema und Ajv generieren und validieren lassen.

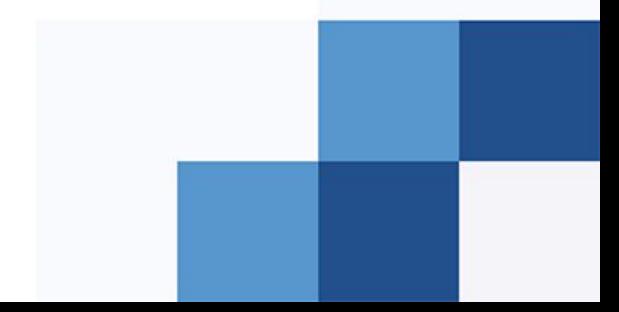

# Vorstellung

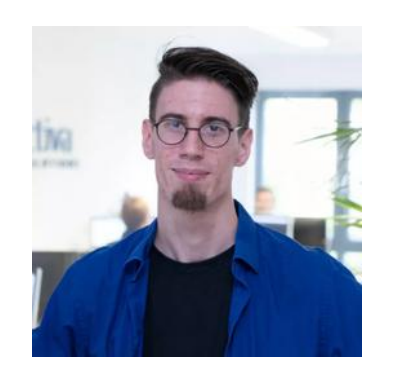

Christian Klihm Frontend Developer und Ausbilder c.klihm@constructiva.de

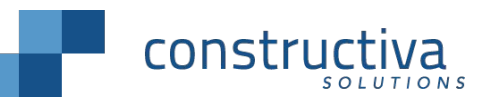

Constructiva Solutions GmbH Irmintrudisstraße 13 53111 Bonn

# Herausforderung

Dynamische Formulare auf beliebigen Landingpages mit einem Formular-Widget ermöglichen.

#### Formulare in der Realität

#### RECHNUNGSADRESSE

Die gekennzeichneten Felder(\*) sind Pflichtfelder.

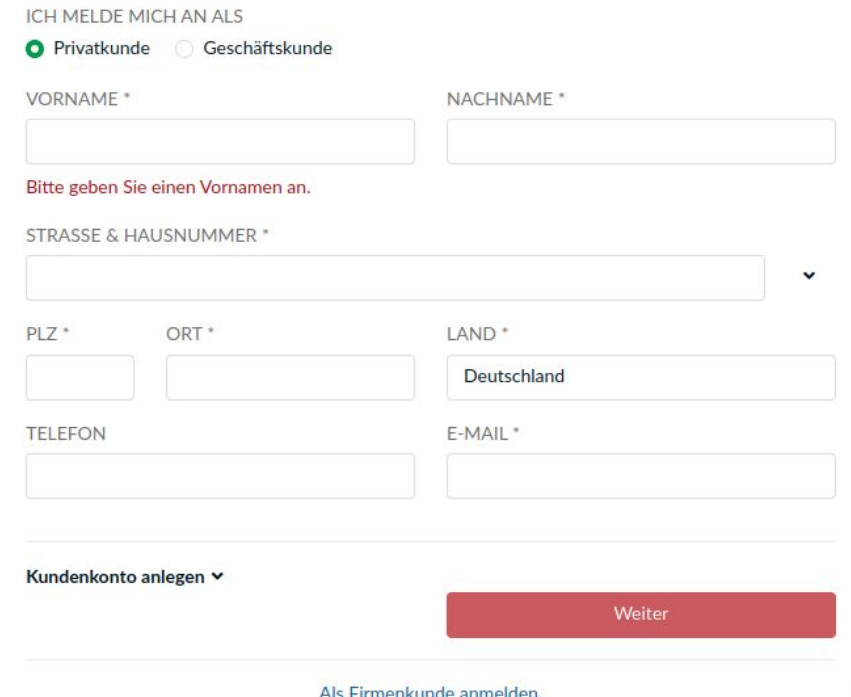

Bitte beachten Sie, dass eine nachträgliche Änderung der Rechnung von privat auf geschäftlich nicht möglich ist.

# Formulare in der Realität

#### **RECHNUNGSADRESSE**

Die gekennzeichneten Felder(\*) sind Pflichtfelder.

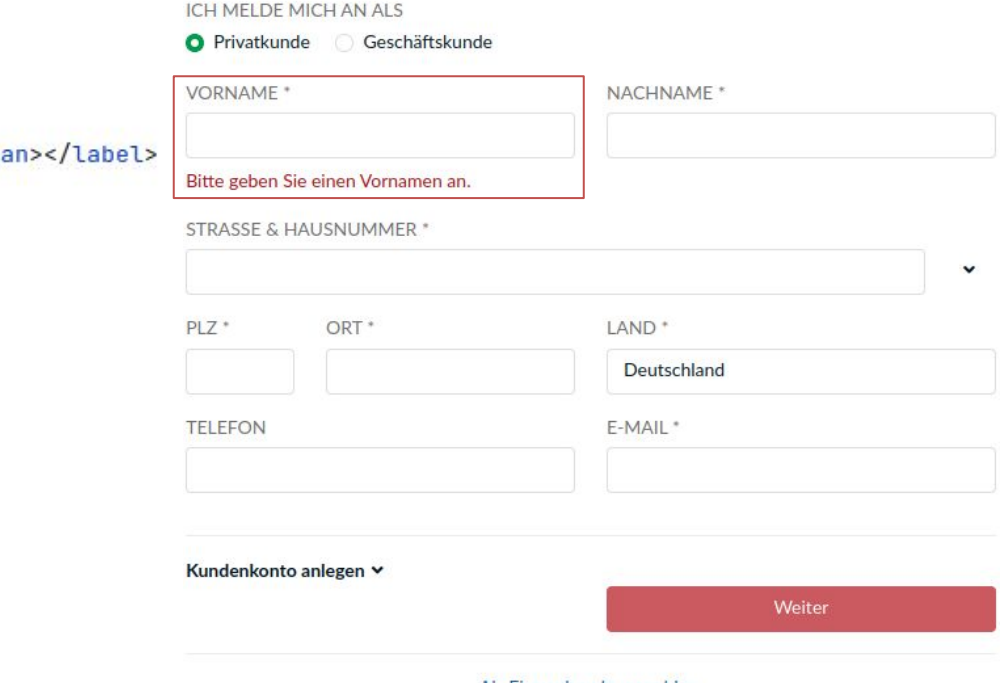

#### Als Firmenkunde anmelden.

Bitte beachten Sie, dass eine nachträgliche Änderung der Rechnung von privat auf geschäftlich nicht möglich ist.

#### <label

- for="address-form:firstname"
- ...class="form-label"

>Vorname<span class="the-required-asterisk">\*</sp

#### <input

- id="address-form:firstname"
- type="text"
- "name="invoice-address-form:firstname"
- class="form-control"
- maxlength="20"
- required
- $\geq$

#### <span id="address-form:firstname-error"></span>

## Formulare in der Realität

#### **RECHNUNGSADRESSE**

Die gekennzeichneten Felder(\*) sind Pflichtfelder.

```
ICH MELDE MICH AN ALS
<label
                                                                            O Privatkunde Geschäftskunde
for="address-form:firstname"
                                                                            VORNAME<sup>*</sup>
                                                                                                                NACHNAME<sup>*</sup>
...dass="form-label"
>Vorname<span class="the-required-asterisk">*</span></label>
                                                                            Bitte geben Sie einen Vornamen an.
<input
id="address-form:firstname"
                                                                            STRASSE & HAUSNUMMER *
type="text"
                                                                                                                                               \check{ }name="invoice-address_form:firstname"
                                                                            PI7*ORT<sup>*</sup>
                                                                                                                LAND<sup>+</sup>
class="form-control"
                                                                                                                  Deutschland
    maxlength="2
                                                                            TELEFON
                                                                                                                 E-MAIL<sup>*</sup>
    required
<span id="address-form:firstname-error"></span>
                                                                            Kundenkonto anlegen ∨
                                                                                                                               Weiter
```
#### Als Firmenkunde anmelden.

Bitte beachten Sie, dass eine nachträgliche Änderung der Rechnung von privat auf geschäftlich nicht möglich ist.

 $\geq$ 

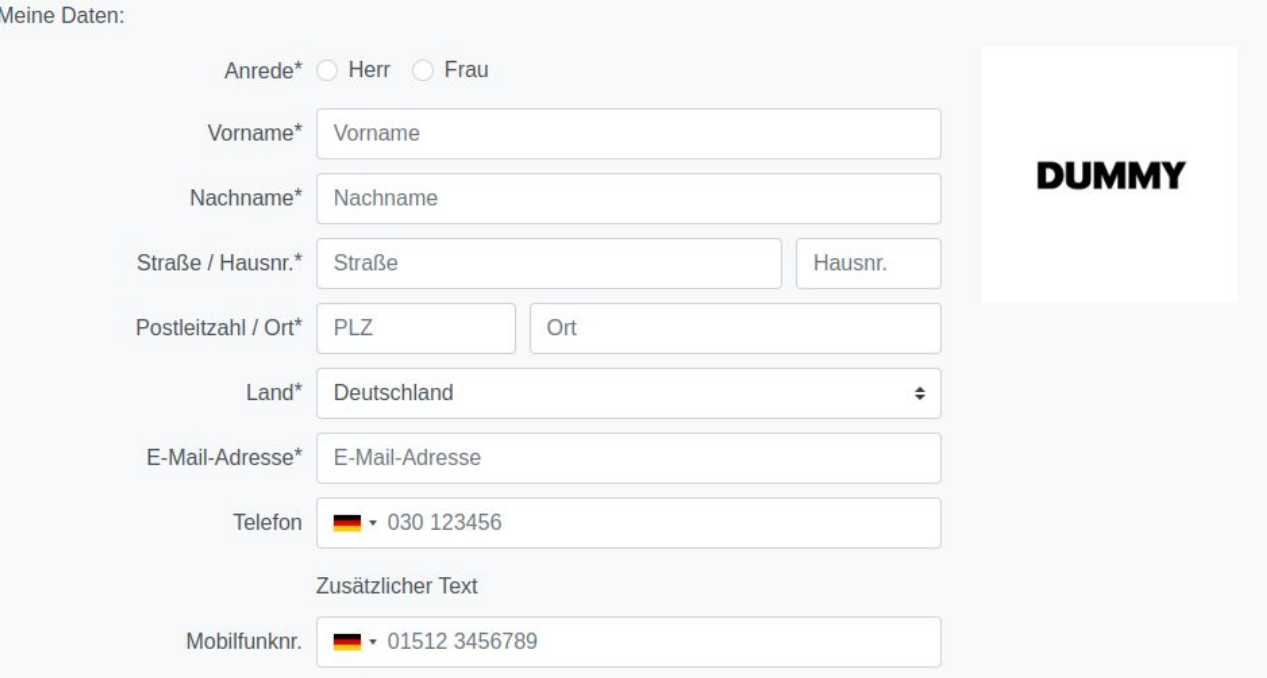

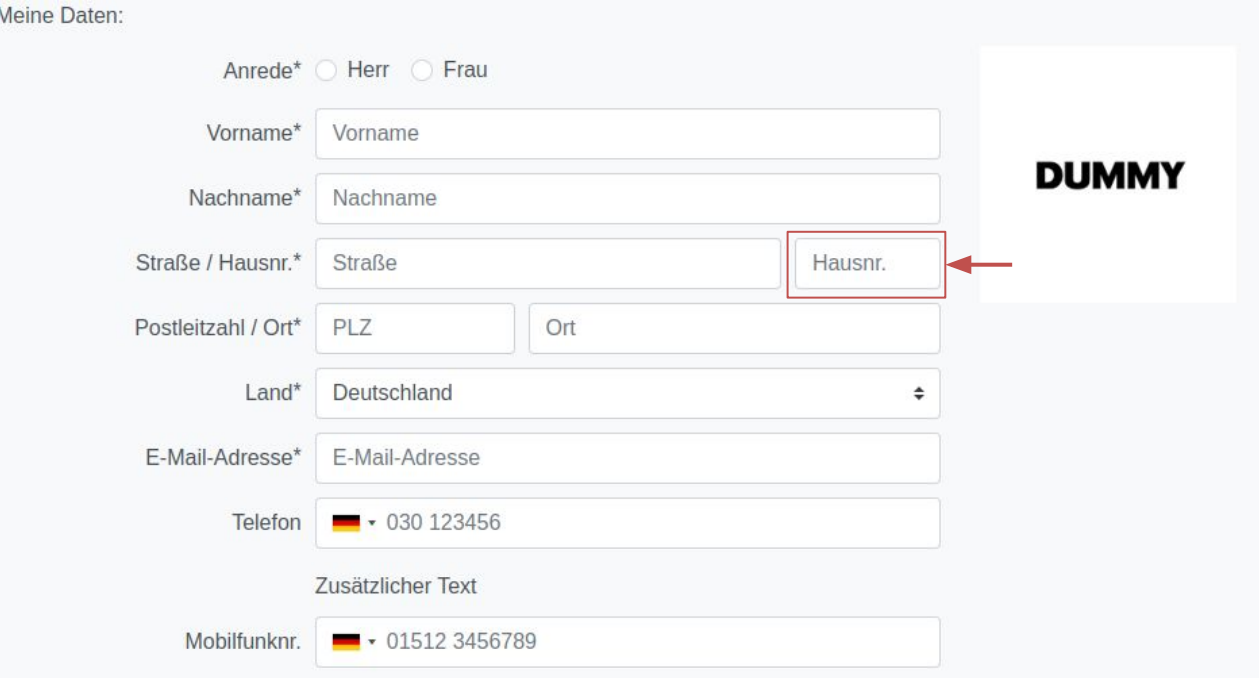

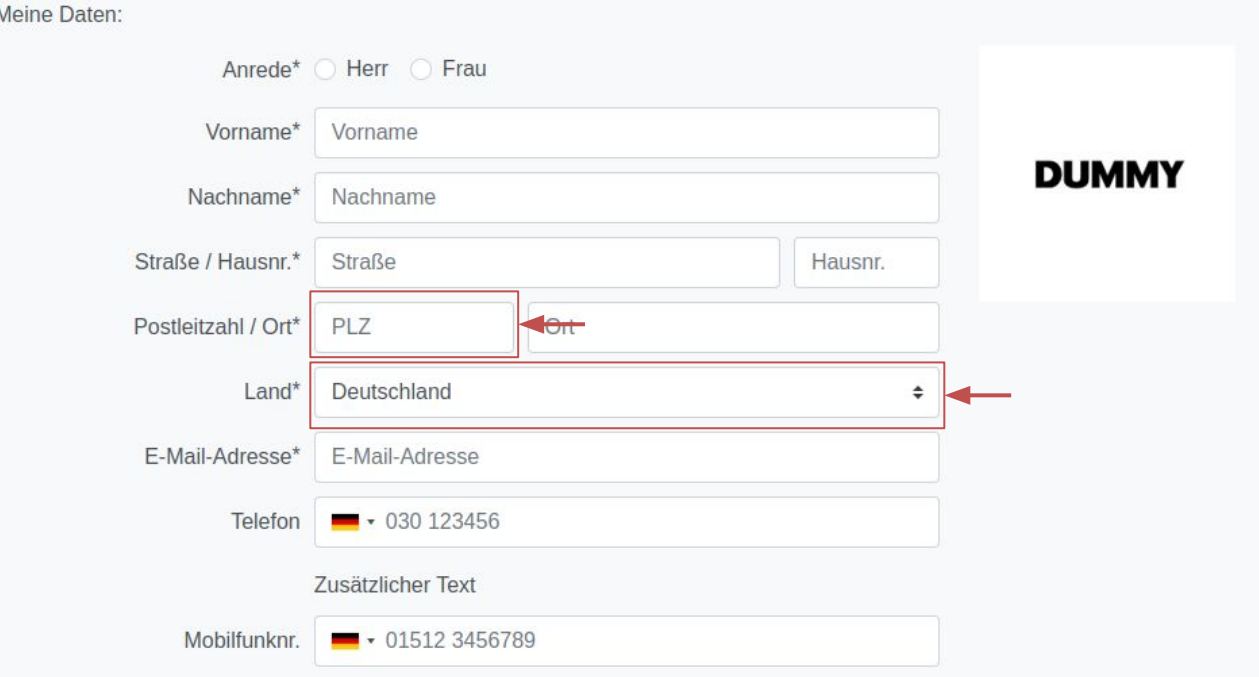

# Dynamische Validierung

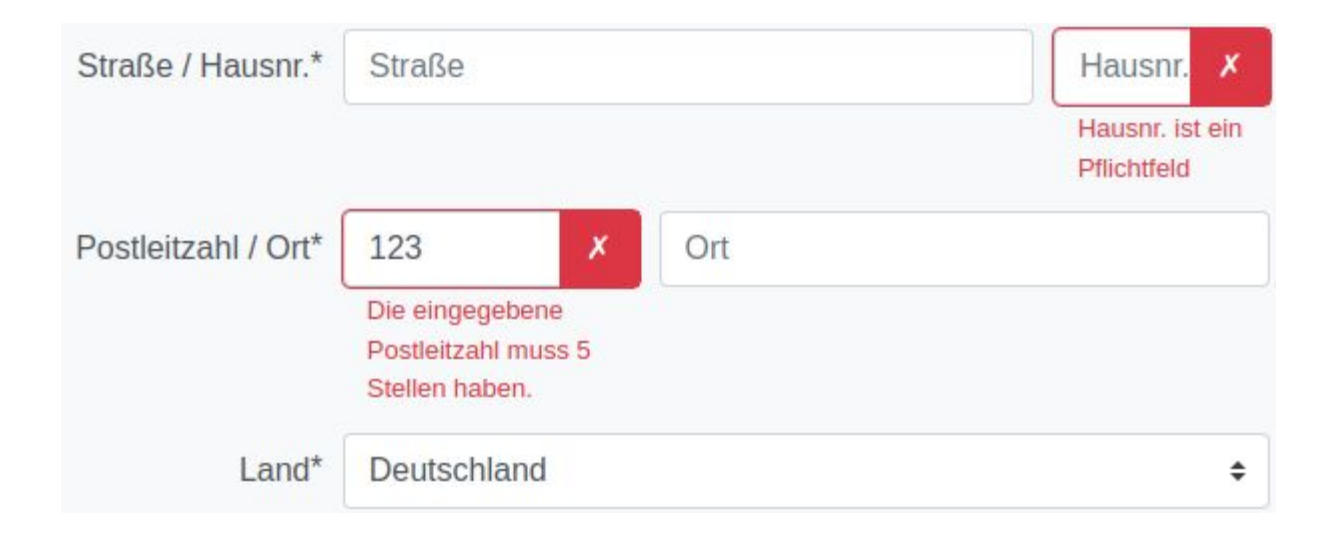

## Dynamische Validierung

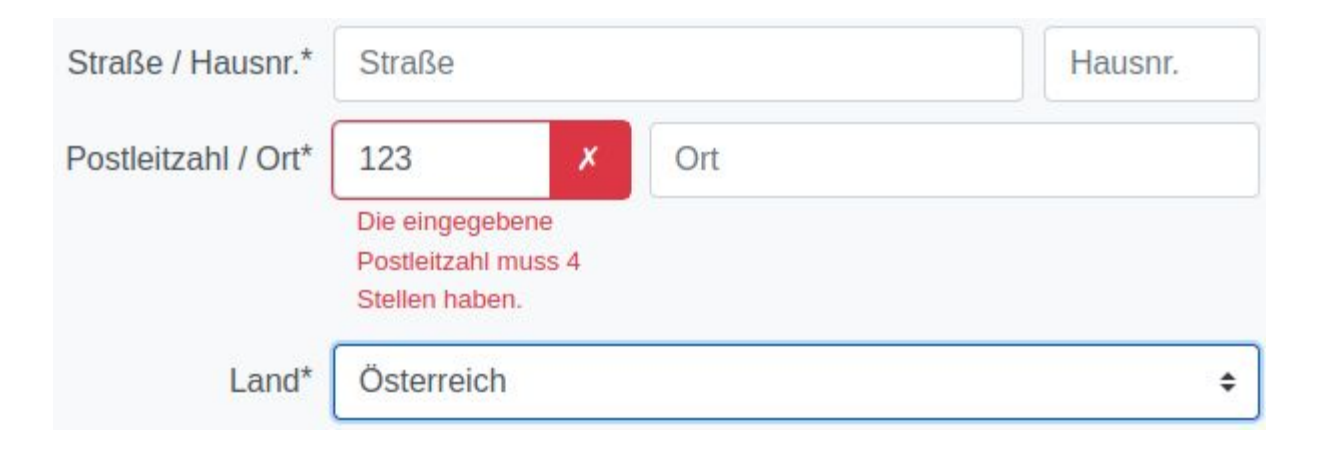

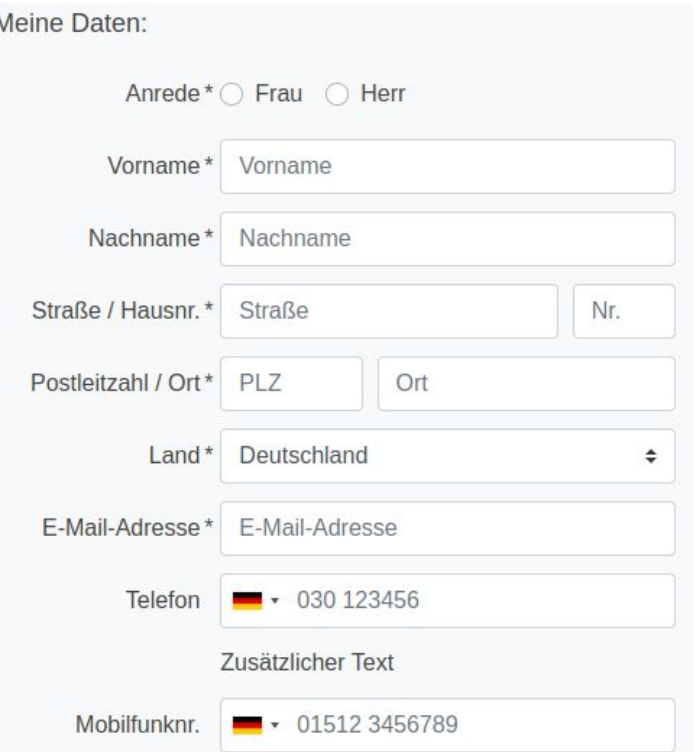

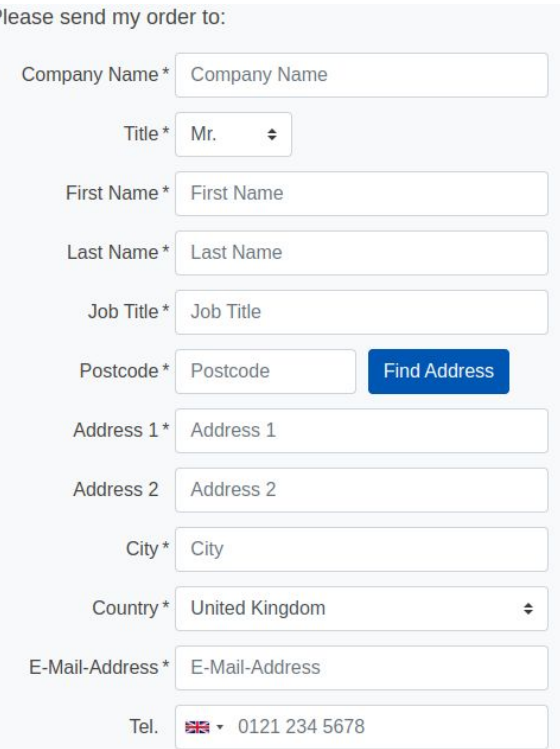

 $\Gamma$ 

# Anforderungen

- Felder variieren je nach Zielgruppe, Lokalisierung und/oder Eingaben
- Pflichtfelder variieren nach Zielgruppe, Lokalisierung und/oder Eingaben
- Validierungsregeln variieren je nach Lokalisierung und/oder Eingaben
- Backend und Frontend Validierung in sync halten

## Anforderungen

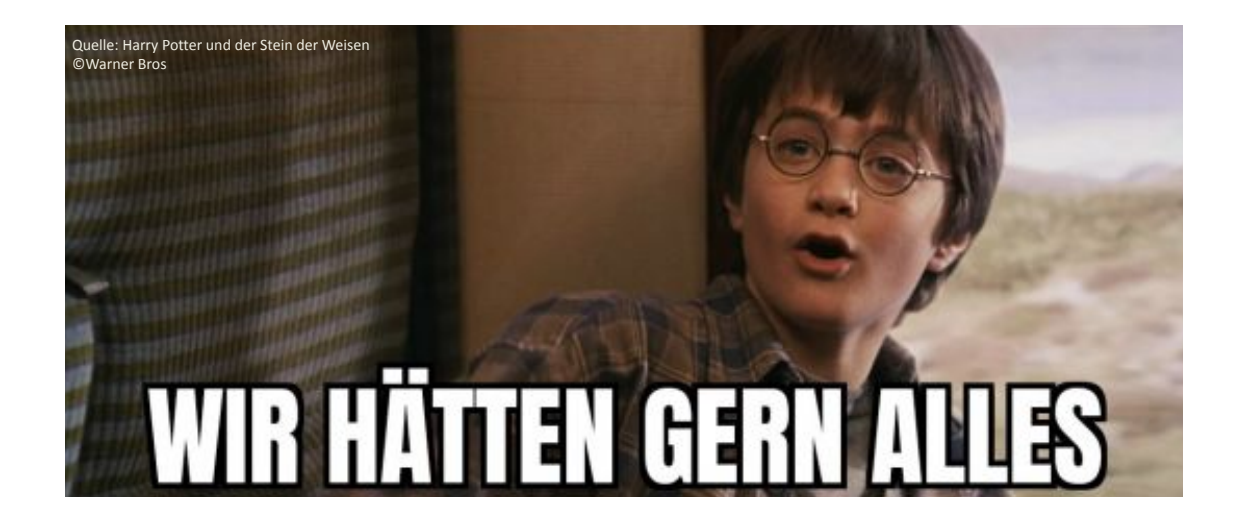

# Was kann schon schief gehen?

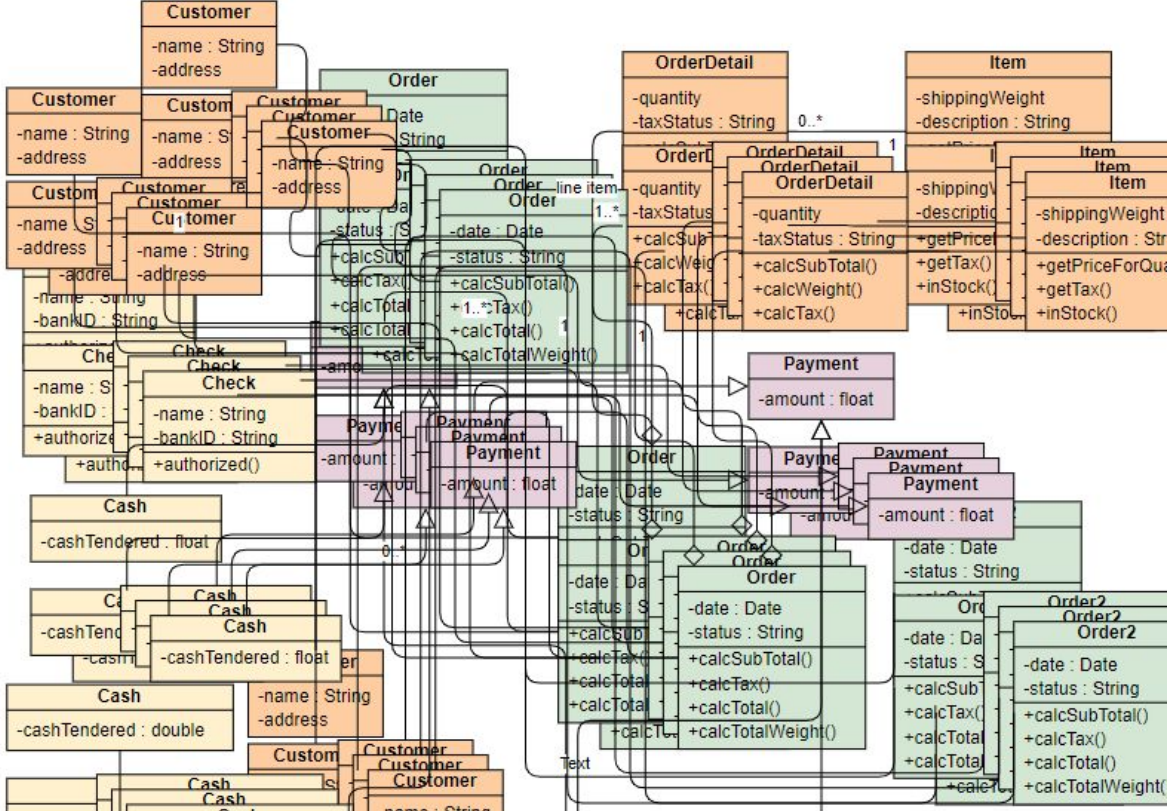

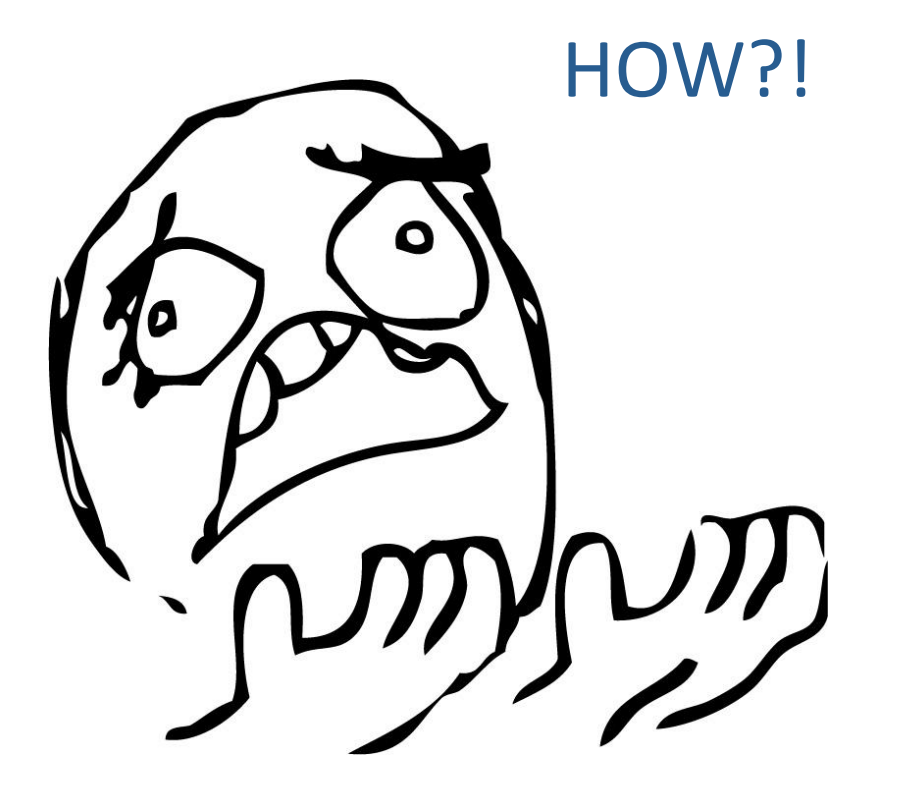

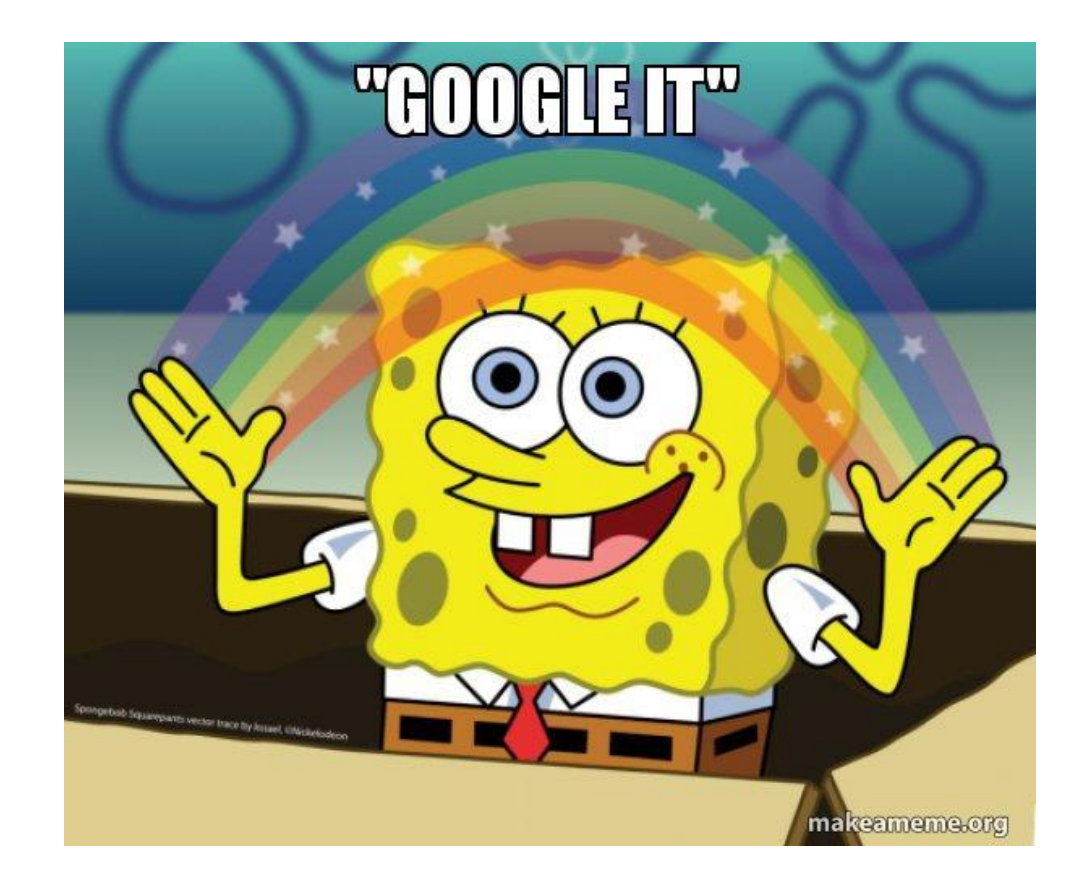

## JSON-Forms

● Basiert auf JSON-Schema

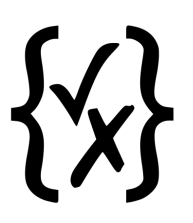

● Support für Angular, React und Vue

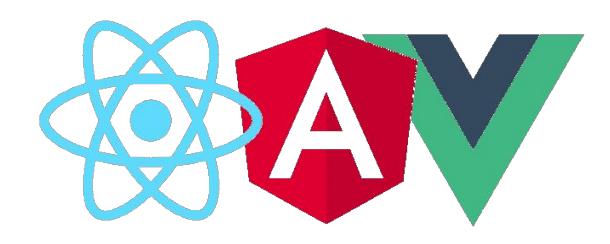

# **JSONForms**

# JSON-Schema

```
\mathbf{f}Schema
                "type": "object",
                "properties": {
                Excessive "productId":
                www.archive.org/type": "integer"
                where the string .
                "productName":
                seemed and "type": "string"
                \cdots \cdots \cdots \cdots \} \, ."price": {
                "type": "number"
                \mathcal{L}(\mathcal{A}) = \{ \mathcal{L}(\mathcal{A}) \mid \mathcal{L}(\mathcal{A}) \in \mathcal{A} \}and a construction of
                and the second control "type": "string"
                apapapapapapapapapapa<sup>n</sup>
                Reference to the first
                \mathbf{r}
```
# JSON-Schema

Schema

```
\mathbf{f}"type": "object",
"properties": {
Excessive "productId":
www.archive.org/type": "integer"
Television of Light
"productName": {
seemed and "type": "string"
\cdots"price": {
"type": "number"
\frac{1}{2} \left( \frac{1}{2} \left( \frac{1}{2} \right) \left( \frac{1}{2} \right) \left( \frac{1}{\cdots "tags": {
"type": "array",
WARD AREA Titems": 4
and the complete of "type": "string"
apapapapapapapapapapa<sup>n</sup>
AND AND ARREST
and P
```
Data

```
\overline{A}""productId": 1,
"productName": "A green door",
"price": 12.50,
""tags": [ "home", "green" ]
ł
```
 $\mathbf{r}$ 

# Ajv (Another JSON Schema Validator)

Schema

 $\overline{\mathbf{f}}$ 

```
"type": "object",
"properties": {
"productId": {
www.archive.org/winteger"
THE REAL PROPERTY
"productName": {
seed and the "type": "string"
\mathcal{A} , and \mathcal{A} are \mathcal{A} , and \mathcal{A}\frac{1}{2} \left( \frac{1}{2} \left( \frac{1}{2} \right) \left( \frac{1}{2} \right) \left( \frac{1}{\cdots "tags": {
""array",
and and an "items": 4
and the company of type": "string"
apapapapapapapapapapa<sup>n</sup>
MARKED AND REAL
anna P
\mathbf{r}
```

```
\overline{A}Data
      ""productId": 1,
      "price": 12.50,
      ""tags": [ "home", "green" ]
      ŀ
```
# Ajv (Another JSON Schema Validator)

Data

 $\overline{\mathbf{f}}$ Schema "type": "object", "properties": { "productId": { " integer"  $\label{eq:3} \mathbb{E}[\mathbb{E}[\mathbb$ "productName": { seed and the "type": "string"  $\mathcal{A}$  , and  $\mathcal{A}$  are  $\mathcal{A}$  , and  $\mathcal{A}$ "type": "number"  $\frac{1}{2} \left( \frac{1}{2} \left( \frac{1}{2} \right) + \frac{1}{2} \left( \frac{1}{2} \right) + \frac{1}{2} \left( \frac{1}{2} \right) + \frac{1}{2} \left( \frac{1}{2} \right) + \frac{1}{2} \left( \frac{1}{2} \right) \right)$  $\cdots$   $"$ tags": { www.communitype": "array", and and all streng": 4 and the company of type": "string" apapapapapapapapapapa<sup>n</sup> **MARKED AND REAL** and and

```
\overline{A}"productId": "6d97358c-7883-420c-8d18-180e6e397e46".
""price": "$12.50",
""tags": "home, green"
ŀ
```
 $\mathbf{r}$ 

## dependentRequired

```
"type": "object",
"properties": \{"name": \{ "type": "string" \},"credit card": \{ "type": "number" \},"billing address": \{ "type": "string" \}},
"required": ['name"],
"dependentRequired": {
    "credit card": ["billing address"]
```
# If-Then-Else

```
"type": "object",
"properties": \{"street address": {
    "type": "string"
 \},
 "country": {
   "default": "United States of America",
   "enum": ["United States of America", "Canada"]
"if": \{"properties": { "country": { "const": "United States of America" } }
"then": \{"properties": { "postal code": { "pattern": "[0-9]{5}(-[0-9]{4})?" } }
"else": \{"properties": { "postal code": { "pattern": "[A-Z][0-9][A-Z] [0-9][A-Z][0-9]" } }
```
# Implication

```
"type": "object",
"properties": \{"restaurantType": { "enum": ["fast-food", "sit-down"] },
 "total": \{ "type": "number" \},"tip": \{ "type": "number" \}},
"anyOf": [
  \mathcal{A}"not": {
      "properties": { "restaurantType": { "const": "sit-down" } },
      "required": ["restaurantType"]
 \},
  { "required": ['tip"]}
```
## JSON-Schema + JSON-API + Another JSON Schema Validator + JSON

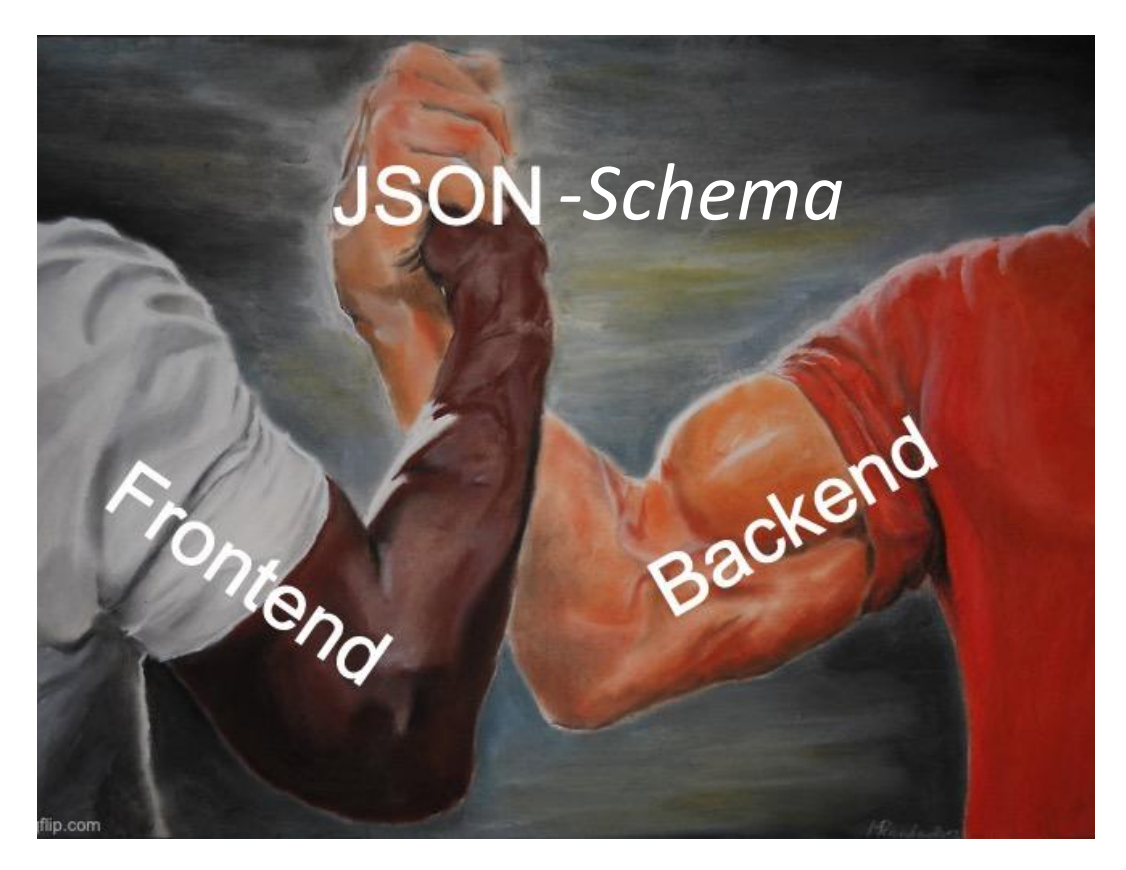

## Schematische Darstellung

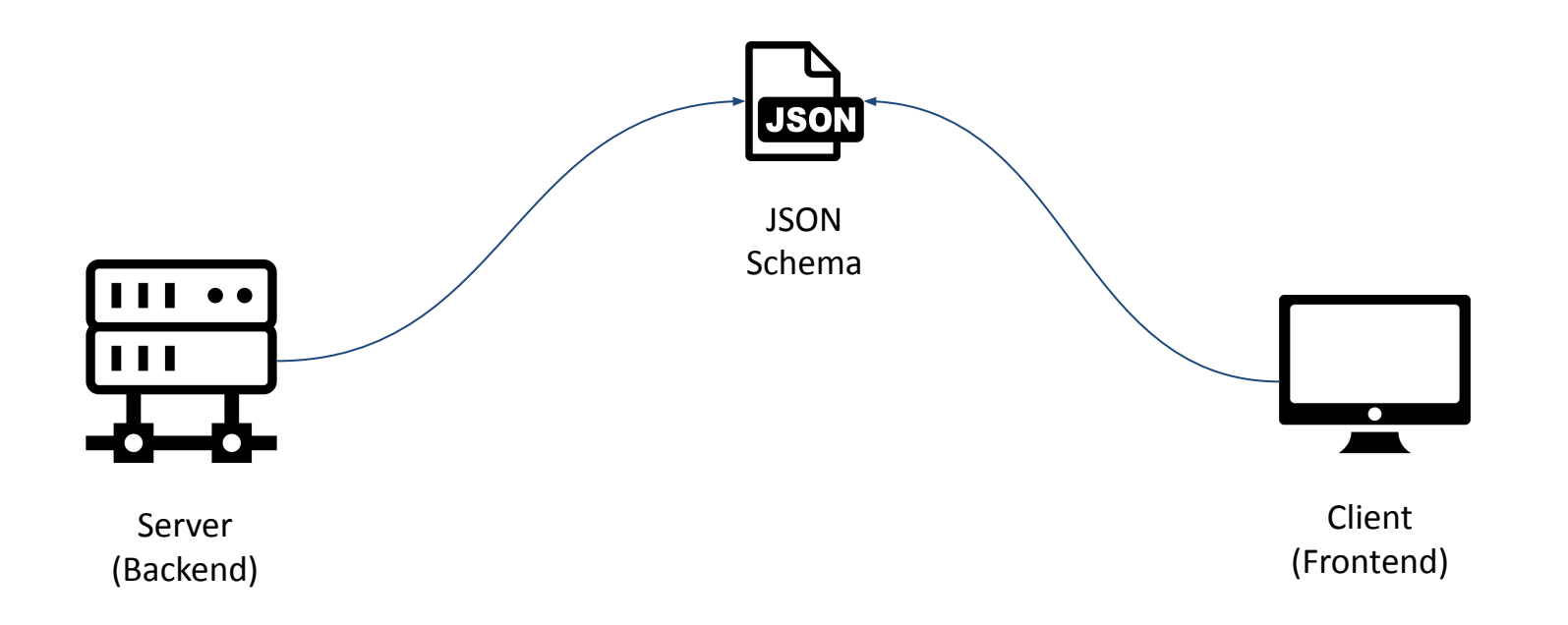

## Schematische Darstellung

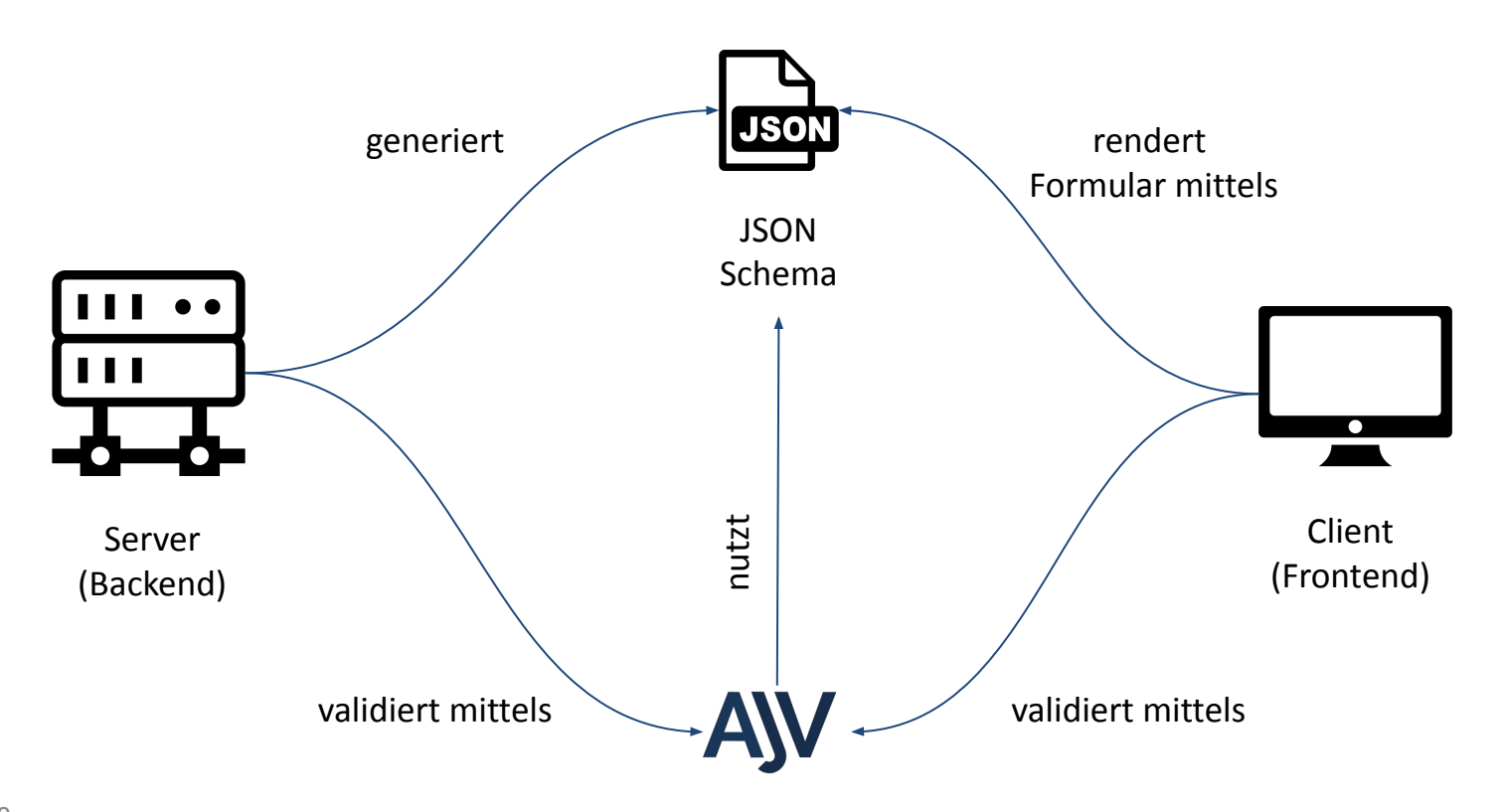

## Frontend: FormRenderer

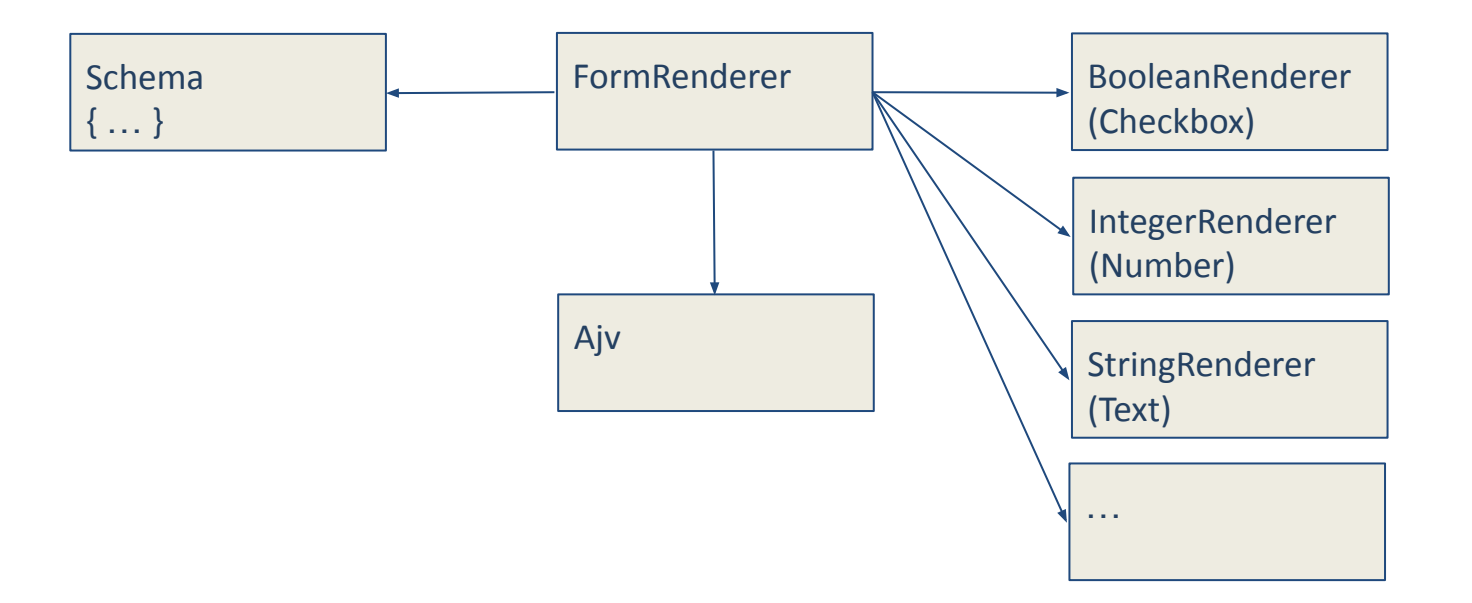

# Code-Beispiel

IDE wird gestartet, bitte warten...

#### Fazit

#### Lohnt sich der Aufwand?

- Kontaktformular oder Admin-Interface
- Fancy User Interface (UI)
- Barrierefreiheit (**A**ccessible **R**ich **I**nternet **A**pplication)
- Menge an Permutationen
- Kopplung zwischen den Feldern

#### Fazit

**Nice こ** 

- Backend/Frontend Validierung identisch
- Nahezu universal einsetzbar (nicht nur für Formulare)

But  $\leq$ 

- State/Error-Handling (touched/pending/valid/invalid)
- Renderer benötigt zusätzliche informationen zur Darstellung

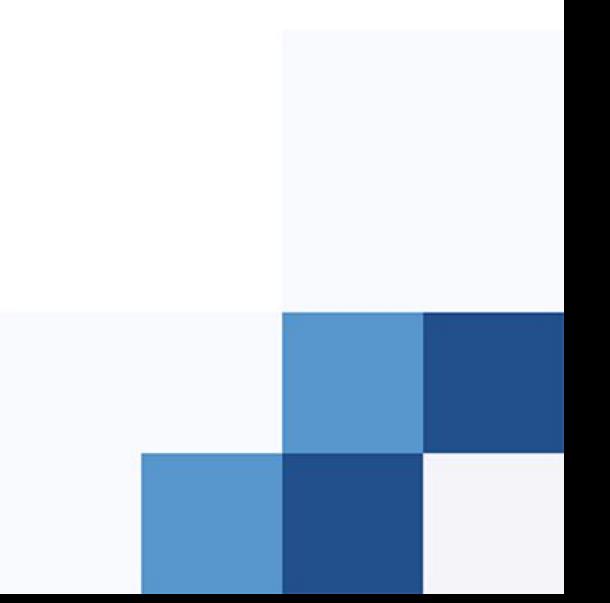

# Links

[https://developer.mozilla.org/en-US/docs/Learn/Forms/Form\\_validation](https://developer.mozilla.org/en-US/docs/Learn/Forms/Form_validation) <https://developer.mozilla.org/en-US/docs/Web/HTML/Attributes/autocomplete> <https://jqueryvalidation.org/> <https://json-schema.org/> <https://json-schema.org/understanding-json-schema/reference/conditionals.html> <https://jsontypedef.com/> <https://www.openapis.org/> <https://jsonapi.org/> <https://jsonforms.io/> [https://www.w3schools.com/html/html\\_forms.asp](https://www.w3schools.com/html/html_forms.asp)

Code-Beispiel: <https://gitlab.com/c.klihm/json-schema-ajv-example>